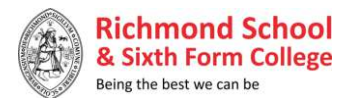

## **Year 9 IT and Computer Science**

Text-based programming, learning about the different data types, selection, iteration, lists and functions and will use these skills to solve a variety of computations problems including designing their own programs.

Video editing – Gives students the opportunity to undertake creative projects using existing digital artefacts. Students will be taught a range of video editing techniques as well as how to plan, design, create and evaluate a project.

Students will consider the impacts of computers on society by looking at the social, cultural, moral, legal and ethical issues.

In the last term, students consider the purpose of websites before learning skills to create their own website for a specific purpose. Students are then given the opportunity to complete an independent project on a topic of their choice from the IT and Computer Science curriculum.

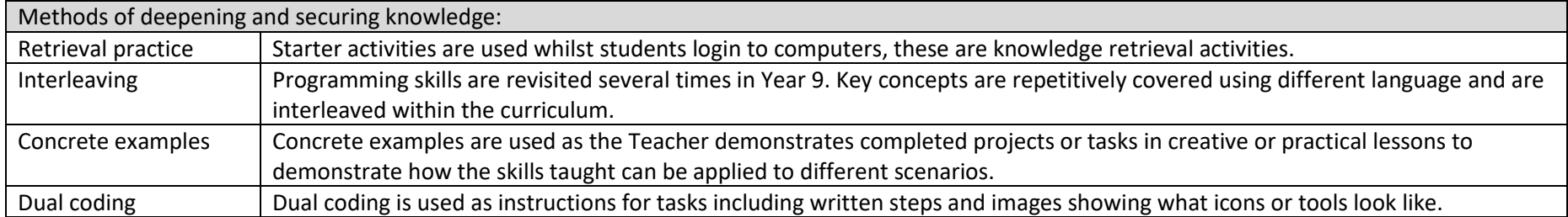

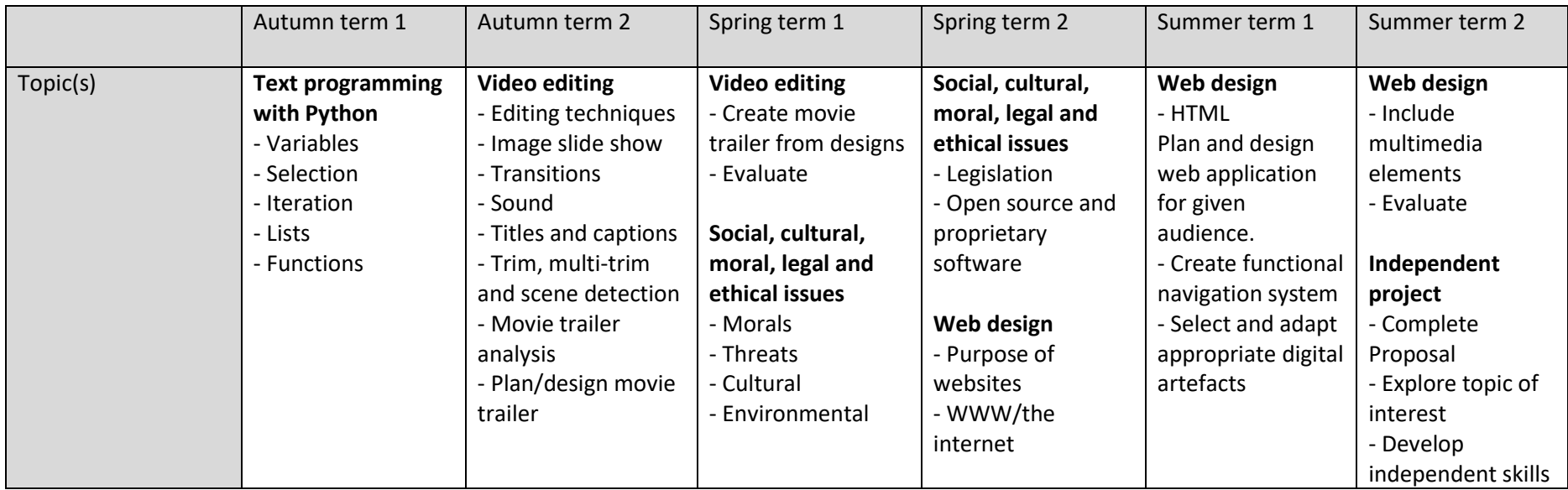

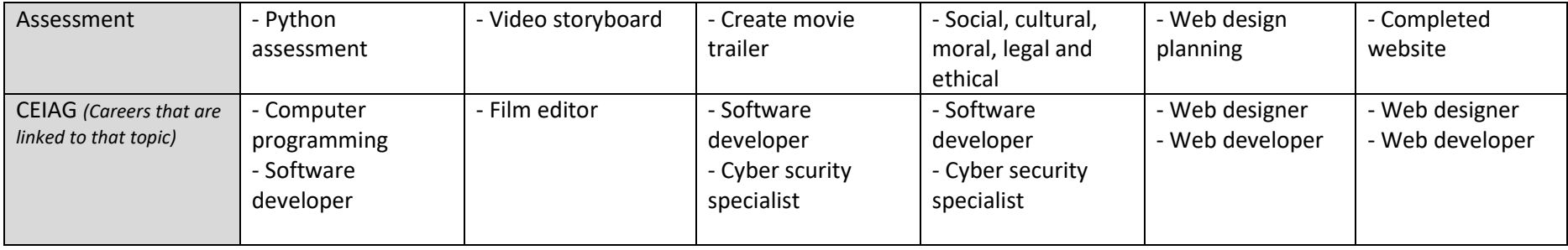

## Independent Learning:

Independent learning extends the learning in the classroom with tasks including reading technology news, articles or research or researching and finding materials online to be used in the next lesson.